# **pocketutils**

*Release 0.9.1*

**Douglas Myers-Turnbull**

**Aug 13, 2022**

# **CONTENTS**

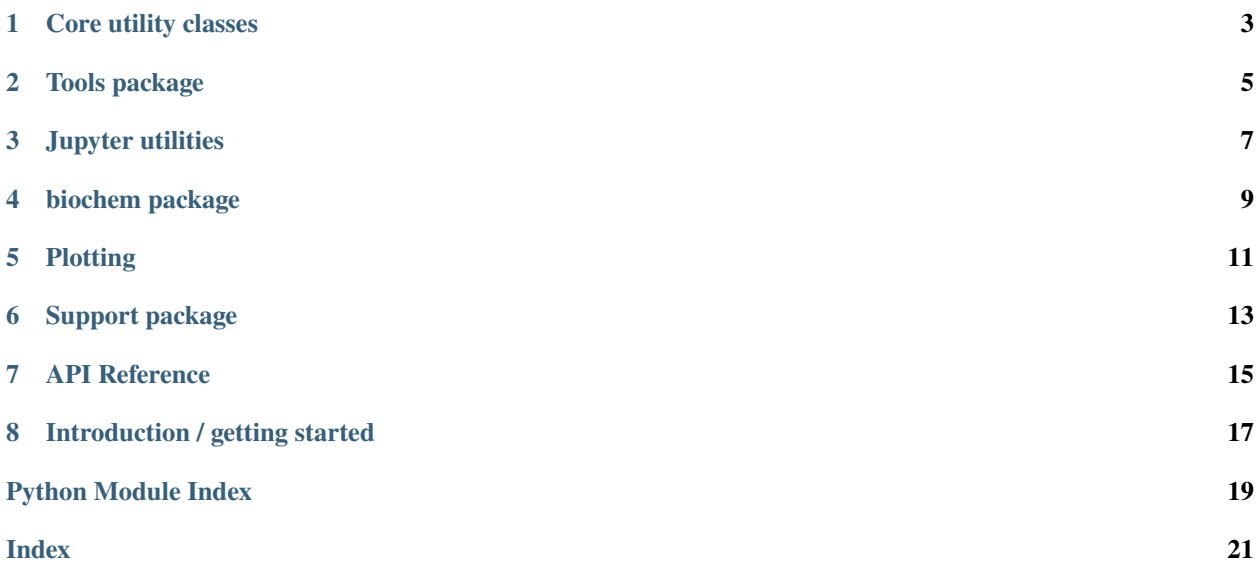

**Warning:** A lot of this documentation is out of date.

# **CORE UTILITY CLASSES**

<span id="page-6-0"></span>A couple of other things were imported, including DevNull, DelegatingWriter, and TieredIterator.

You can also make a Pandas DataFrame with pretty display and convenience functions using TrivialExtendedDataFrame.

LazyWrap creates lazy classes, extremely useful in some cases:

```
from datetime import datetime
from pocketutils.core import LazyWrap
def fetch_datetime():
    return datetime.now()
RemoteTime = LazyWrap.new_type("RemoteTime", fetch_datetime)
now = RemoteTime()# nothing happens until now:
print(now.get())
```
# **1.1 Exceptions and warnings**

Sometimes certain modes of failure are expected (think: checked exceptions). We want callers to be able to handle and potentially recover from them, but granularity in exception types and relevant values are needed. For example, if we couldn't load a "resource" file, what was the path? If something was wrong with a database record, what was its ID? Examples of exceptions defined here are LockedError, IncompatibleDataError, ``HashValidationError, MissingEnvVarError, MultipleMatchesError, AlreadyUsedError, and IllegalPathError.

```
import time
from pocketutils.core.exceptions import *
resource = Path("resources/mydata.dat")
def update_resource():
   if resource.with_suffix(".lockfile").exists():
       raise LockedError("Resource is locked and may be in use.", key=resource)
    # ... do stuff
```
(continues on next page)

(continued from previous page)

```
try:
   update_resource()
except LockedError as e:
    if e.key == resource:
       print(f"{e.key} is locked. Waiting 5s and trying again.")
       print(e.info())
       time.sleep(5.0)
       update_resource()
    else:
       raise e
```
**TWO**

### **TOOLS PACKAGE**

<span id="page-8-0"></span>The Tools class has various small utility functions:

```
def fn_to_try():
   raise ValueError("")
from pocketutils.full import *
Tools.git_description(".").tag # the tag, or None
Tools.ms_to_minsec(7512000) # "02:05:12"
Tools.fix_greek("beta,eta and Gamma") # ", and "
Tools.pretty_function(lambda s: 55) \# "<(1)>"
Tools.pretty_function(list) # "<list>"
Tools.strip_paired_brackets("(ab[cd)") # "ab[cd"
Tools.iceilopt(None), Tools.iceilopt(5.3) # None, 6
Tools.succeeds(fn_to_try) # True or FalseTools.or_null(fn_to_try) # None if it failed
Tools.only([1]), Tools.only([1, 2]) # 1, MultipleMatchesError
Tools.is_probable_null(np.nan) # True
Tools.read_properties_file("abc.properties") # returns a dict
important_info = (
   Tools.get_env_info()
   ) # a dict of info like memory usage, cpu, host name, etc.
```
Chars contains useful Unicode characters that are annoying to type, plus some related functions:

from pocketutils.full import \*  $print(Chars.hairspace)$  # hair space print(Chars.range(1, 2))  $#$  "1-2" (with en dash)

Tools actually subclasses from several Tools-like classes. You can import only the ones you want instead:

```
from pocketutils.tools.path_tools import PathTools
print(PathTools.sanitize_path("ABC|xyz")) # logs a warning & returns "ABC_xyz"
print(PathTools.sanitize_path("COM1")) # complains!! illegal path on Windows.
from pocketutils.tools.console_tools import ConsoleTools
if ConsoleTools.prompt_yes_no("Delete?"):
```
(continues on next page)

(continued from previous page)

```
# Takes 10s, writing Deleting my_dir.......... Done.
ConsoleTools.slow_delete("my_dir", wait=10)
```
### **THREE**

### **JUPYTER UTILITIES**

### <span id="page-10-0"></span>**3.1** J **for Jupyter display**

The class J has tools for display in Jupyter:

```
from pocketutils.j import *
J.red("This is bad.") # show red text
if J.prompt("Really delete?"): # ask the user
   J.bold("Deleting.")
```
### **3.2 Filling in templates**

MagicTemplate can build and register a Jupyter magic function that fills the cell from a template. Ex:

```
import os
from pocketutils.support.magic_template import *
def get_current_resource():
    return "something dynamic"
template_text = """
# My notebook
<Write a description here>
**Datetime: ${{datetime}}**
**Hostname: ${{version}}**
**Resource name: ${{resource}}**
"" "" ""
MagicTemplate.from_text(template_text)\
    .add("hostname", os.hostname)\
    .add_datatime() \setminus.add("resource", lambda: get_current_resource())\
    .register_magic("mymagic")
```
Now you can type in %mymagic to replace with the parsed template.

**FOUR**

### **BIOCHEM PACKAGE**

<span id="page-12-0"></span>WB1 is a multiwell plate with 1-based coordinates (read *well base-1*).

from pocketutils.biochem.multiwell\_plates import WB1  $wb1 = WB1(8, 12)$  # 96-well plate print(wb1.index\_to\_label(13)) # prints "B01" for well in wb1.block\_range("A01", "H11"): print(well)  $# \text{ prints "A01", "A02", etc.}$ 

Getting tissue-specific expression data in humans:

```
from pocketutils.biochem.tissue_expression import TissueTable
tissues = TissueTable()
# returns a Pandas DataFrame of expression levels per cell type per gene for this tissue.
tissues.tissue("MKNK2")
```
**FIVE**

# <span id="page-14-0"></span>**PLOTTING**

**SIX**

### **SUPPORT PACKAGE**

<span id="page-16-0"></span>These classes range from common to very obscure.

PrettyRecordFactory makes beautiful aligned log messages.

```
import logging
from pocketutils.support.log_format import *
logger = logging.getLogger("myproject")
log_factory = PrettyRecordFactory(7, 13, 5).modifying(logger)
```
Output from an analysis might then be. . .

```
[20191228:14:20:06] kale> datasets :77 INFO | Downloading QC-DR...
[20191228:14:21:01] kale> __init__ :185 NOTICE | Downloaded QC-DR with 8 runs,
\rightarrow 85 names, and 768 wells.
[20191229:14:26:04] kale> __init__ :202 INFO | Registered new type␣
˓→RandomForestClassifier:n_jobs=4,n_estimators=8000
```
TomlData is a wrapper around toml dict data.

## **SEVEN**

### **API REFERENCE**

<span id="page-18-3"></span><span id="page-18-0"></span>This page contains auto-generated API reference documentation $<sup>1</sup>$  $<sup>1</sup>$  $<sup>1</sup>$ .</sup>

# <span id="page-18-2"></span>**7.1** pocketutils

Metadata for this project.

<span id="page-18-1"></span> $^{\rm 1}$  Created with [sphinx-autoapi](https://github.com/readthedocs/sphinx-autoapi)

**EIGHT**

## **INTRODUCTION / GETTING STARTED**

<span id="page-20-0"></span>To install pocketutils and its optional packages via pip, run:

```
pip install pocketutils[all]
```
You can avoid installing some dependencies by installing only what you need. For example:

```
pip install pocketutils
pip install pocketutils[numeric]
```
The optional dependency sets are:

- tools
- plotting
- notebooks
- misc

You can import the most general-purpose parts of pocketutils like this:

from pocketutils.full import \*

```
print(Tools)
```
This will load:

- Tools, containing various utility functions
- Chars, containing common Unicode characters
- abcd, containing decorators
- ~10 miscellaneous classes, such as SmartEnum
- a collection of exceptions such as MultipleMatchesError and DataWarning
- numpy as np and pandas as pd

# **PYTHON MODULE INDEX**

<span id="page-22-0"></span>p pocketutils, [15](#page-18-2)

### **INDEX**

## <span id="page-24-0"></span>M

module pocketutils, [15](#page-18-3)

### P

pocketutils module, [15](#page-18-3)